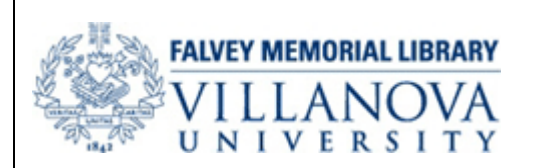

**Robin Bowles [Robin.Bowles@villanova.edu](mailto:Robin.Bowles@villanova.edu) 610-519-8129** Nursing and Life Sciences Librarian

## **Zotero Reference Manager**

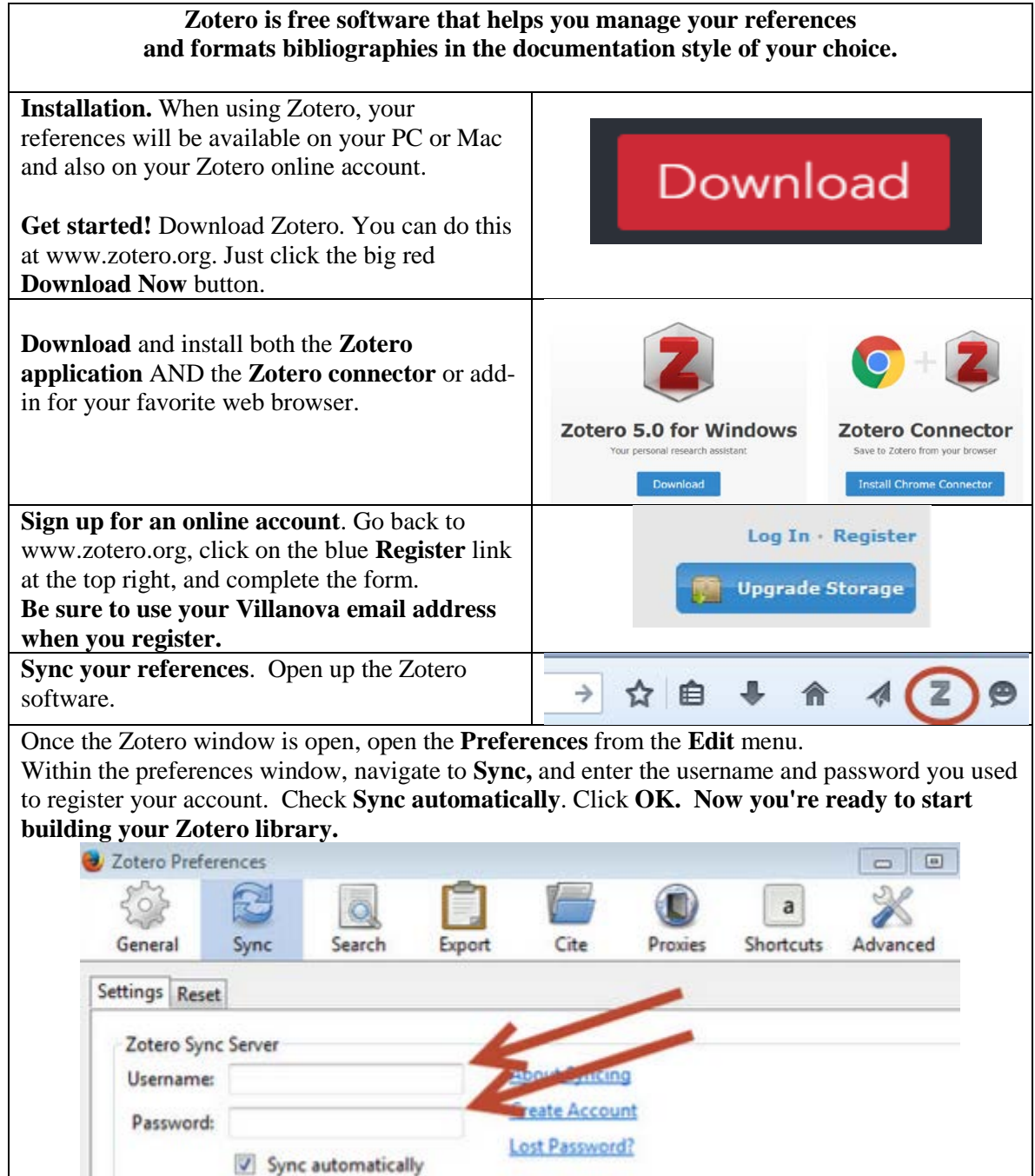

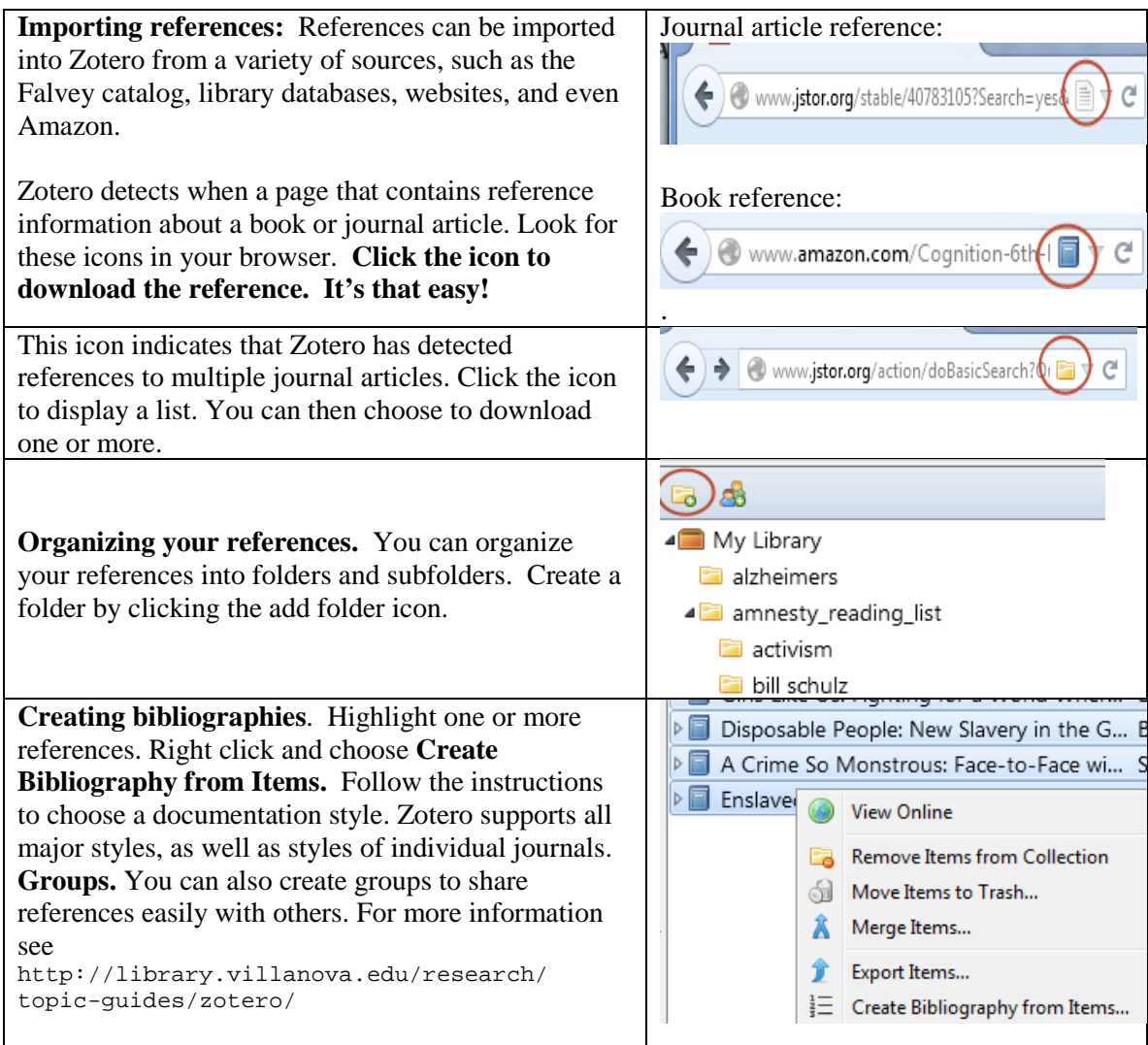

**Zotero** will also install a plug-in to your copy of Word to insert citations and bibliographies into Word documents as your write.

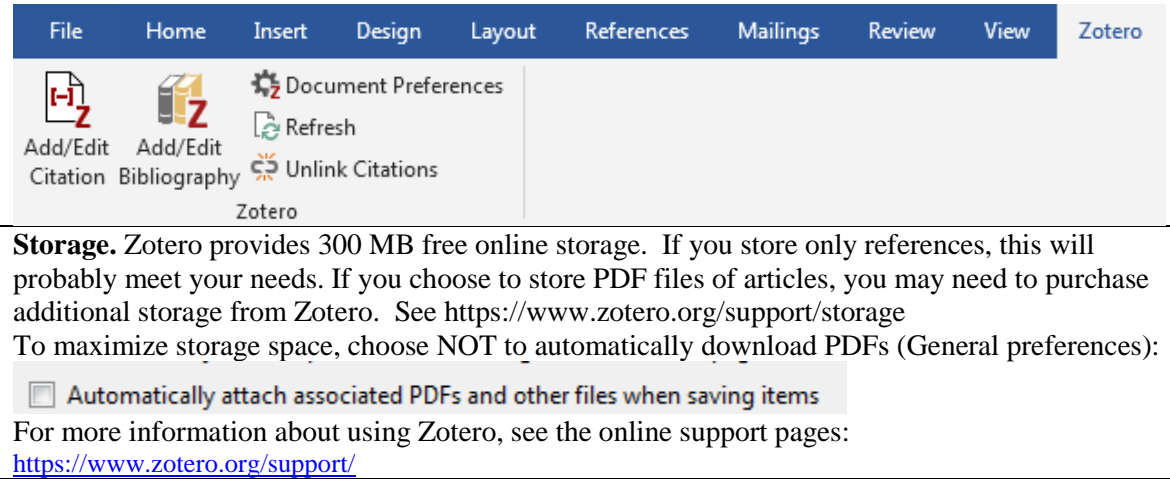